Integralrechnung

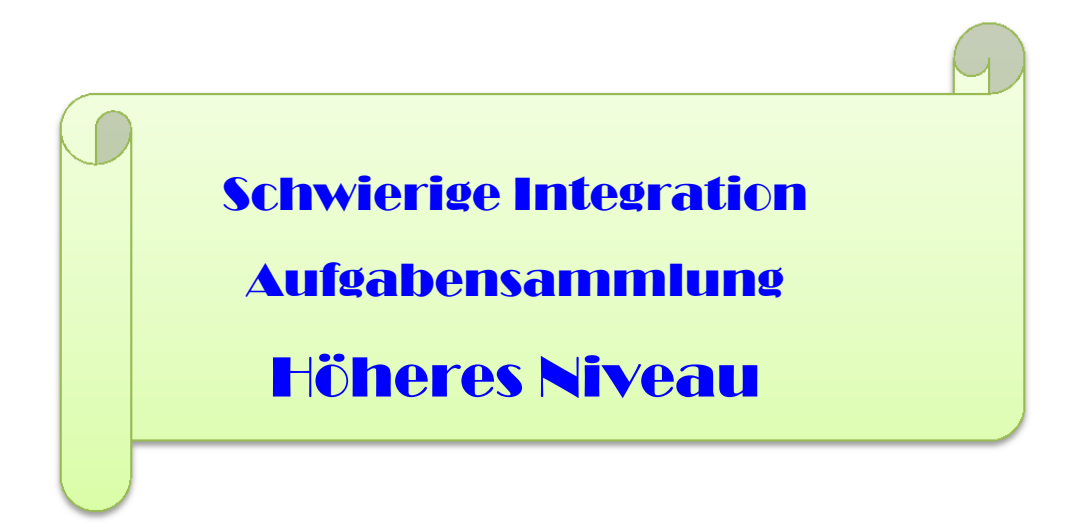

Text 48060

Stand 25. Mai .2018

**FRIEDRICH W. BUCKEL**

INTERNETBIBLIOTHEK FÜR SCHULMATHEMATIK

www.mathe-cd.de

# **Übersicht: Texte zur Integration**

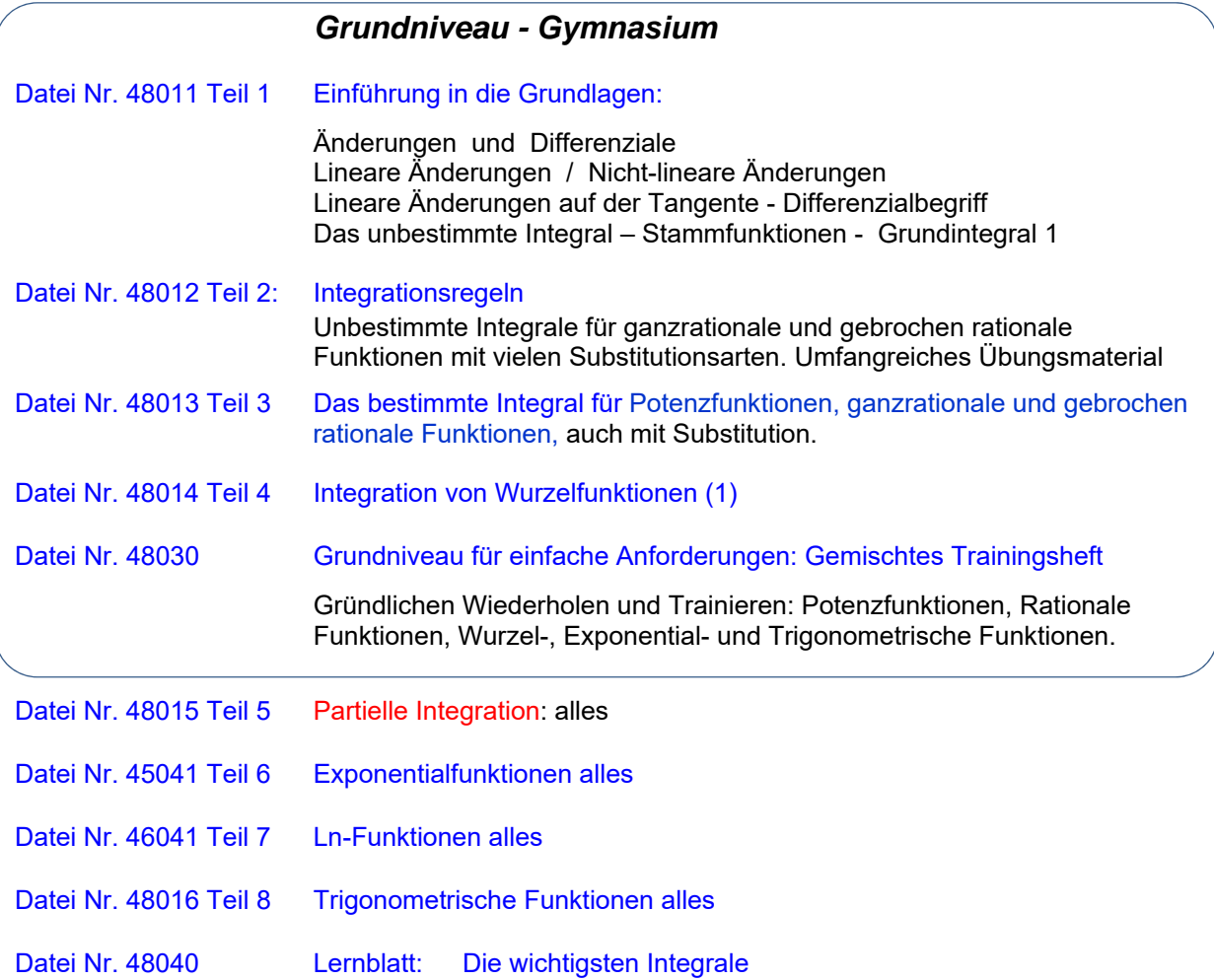

# **Höheres Niveau (Studium)**

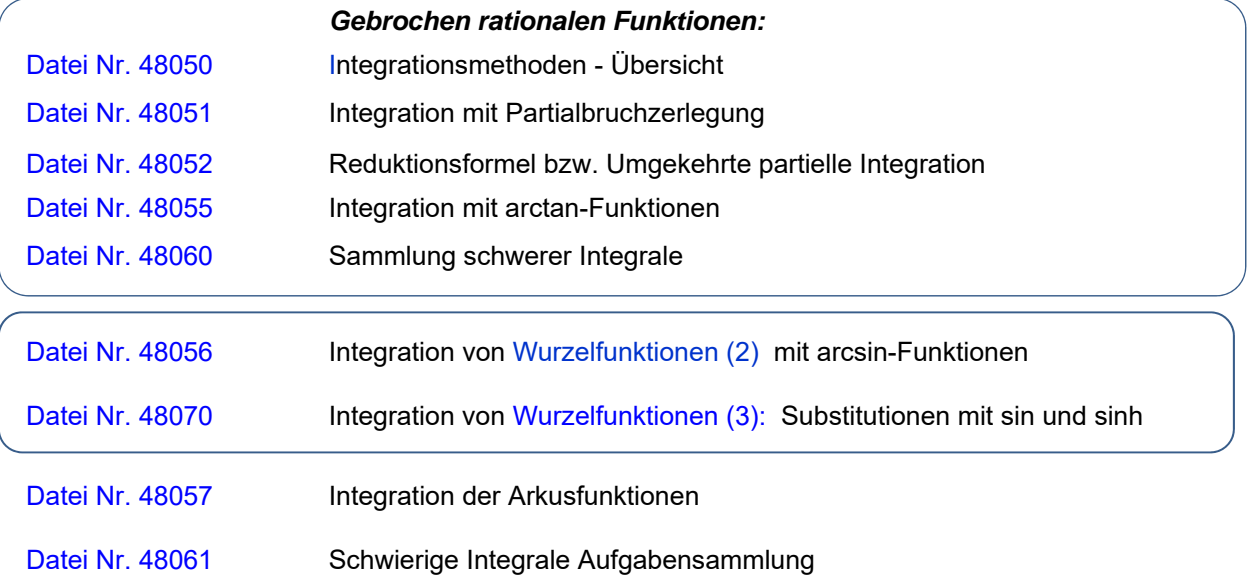

# **Inhalt:**

Hinweis: PBZ = Partialbruchzerlegung, PD = Polynomdivision , RF = Reduktionsformel oder umgekehrte partielle Integration

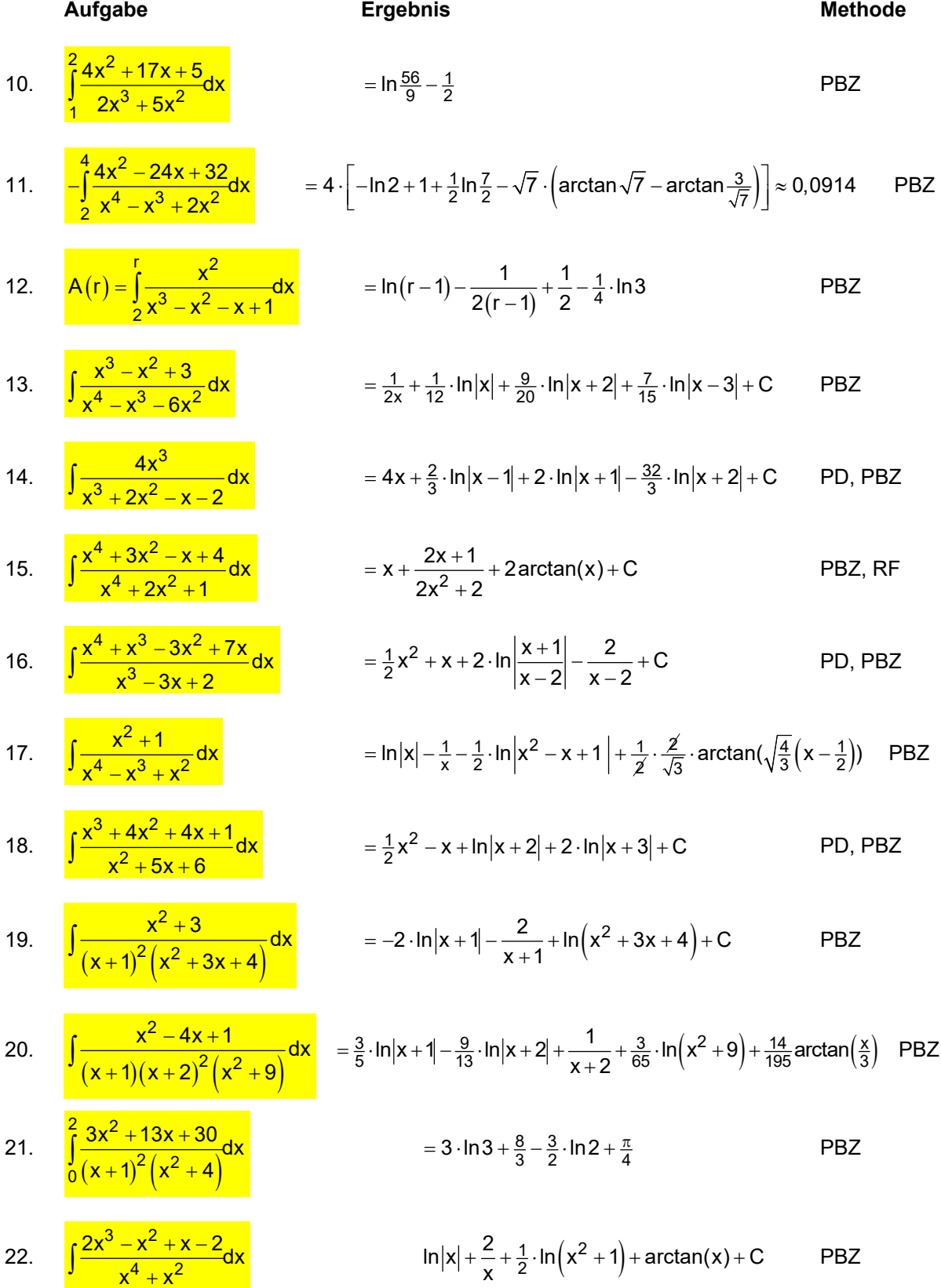

23. 
$$
\int_{2}^{3} \frac{4x^3 - 11x^2 + 11x - 14}{(x-1)^2(x^2+4)} dx
$$
 ... = ln2 - 1 +  $\frac{3}{2}$ ln $\frac{13}{8}$  - arctan $\left(\frac{3}{2}\right)$  +  $\frac{\pi}{4}$  PBZ

24. 
$$
\int_{1}^{3} \frac{x^2 - 3x + 10}{x^2 \cdot (2x^2 + x + 5)} dx = \ln(3) + \frac{4}{3} + \frac{1}{2} \cdot \ln \frac{13}{4} - \frac{10}{\sqrt{39}} \cdot \left[ \arctan \left( \frac{13}{\sqrt{39}} \right) - \arctan \left( \frac{5}{\sqrt{39}} \right) \right]
$$
 PBZ  
25. 
$$
\int \frac{x^2}{1 + x^2 - 3x + 5} dx = \frac{1}{46} \cdot \ln \left| \frac{x^2 - 4x + 5}{3} \right| + \frac{1}{4} \cdot \arctan(x - 2) + \frac{1}{4} \cdot \arctan(x + 2) + C
$$
 PBZ

$$
\int \frac{x^2}{x^4 - 6x^2 + 25} dx = \frac{1}{16} \cdot \ln \left| \frac{x^2 - 4x + 5}{x^2 + 4x + 5} \right| + \frac{1}{4} \cdot \arctan(x - 2) + \frac{1}{4} \cdot \arctan(x + 2) + C \quad \text{PBZ}
$$

Friedrich Buckel www.mathe-cd.de

**Augabe 10** 
$$
\int_{1}^{2} \frac{4x^2 + 17x + 5}{2x^3 + 5x^2} dx
$$

Faktorisierung des Nenners:  $N = x^2 (2x + 5)$ 

2

 $4x^2 + 17x + 5$  a b c

## *Partialbruchzerlegung:*

$$
\quad \text{Ansatz:}
$$

$$
\frac{4x^2 + 17x + 5}{x^2 \cdot (2x + 5)} = \frac{a}{x} + \frac{b}{x^2} + \frac{c}{2x + 5}
$$
 |  $\sqrt{x^2} (2x + 5)$   

$$
4x^2 + 17x + 5 = ax(2x + 5) + b(2x + 5) + cx^2
$$
 (\*)

Bestimmung von a, b und c

## **1. mit dem Einsetzungsverfahren:**

$$
x = 0
$$
 führt zu 5 = 5b ⇒ b = 1  
\n $x = -2,5$  führt zu -12,5 = 6,25 c ⇒ c = -2  
\n $x = -2$  führt zu -13 = -2a·1+b·1+c·4 ⇒ 2a = 13+b+4c = 13+1-8 = 6 ⇒ a = 3

 $| x^2 (2x+5) |$ 

## **2. mit Koeffizientenvergleich:**

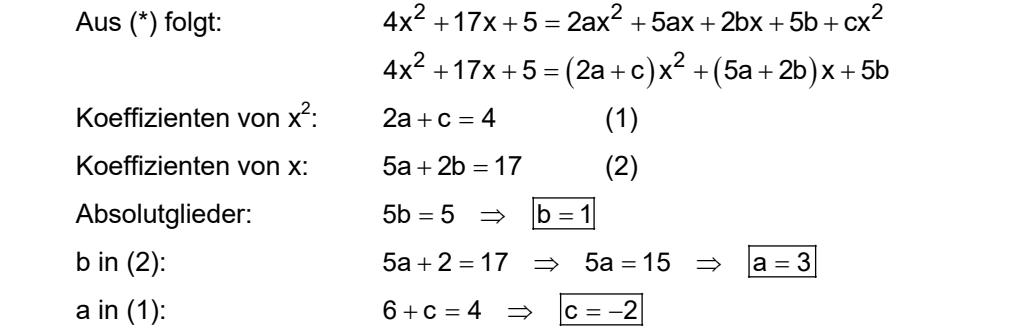

Ergebnis:

$$
\frac{4x^2+17x+5}{x^2\cdot(2x+5)}=\frac{3}{x}+\frac{1}{x^2}-\frac{2}{2x+5}
$$

Integration: 
$$
\int_{1}^{2} \frac{4x^2 + 17x + 5}{2x^3 + 5x^2} dx = \int_{1}^{2} \frac{3}{x} dx + \int_{1}^{2} x^{-2} dx - \int_{1}^{2} \frac{2}{2x + 5} dx = \left[ 3 \cdot \ln|x| - \frac{1}{x} - \ln|2x + 5| \right]_{1}^{2}
$$

$$
.... = \left[ 3 \cdot \ln 2 - \frac{1}{2} - \ln 9 \right] - \left[ 3 \cdot \ln 1 - 1 - \ln 7 \right] = 3 \cdot \ln 2 - \ln 9 + \ln 7 - \frac{1}{2}
$$

Man könnte noch die Logarithmen zusammenfassen:

$$
\dots = \ln \frac{2^3 \cdot 7}{9} - \frac{1}{2} = \ln \frac{56}{9} - \frac{1}{2}
$$

Hinweis

Hinweis: 
$$
2 \cdot \int \frac{1}{2x+5} dx = 2 \cdot \frac{\ln|2x+5|}{2} = \ln|2x+5|
$$
  
oder mit Substitution  $u = 2x+5 \implies du = 2 \cdot dx$ 
$$
\int \frac{2 \cdot dx}{2x+5} = \int \frac{du}{u} = \ln|u| = \ln|2x+5|
$$

 $\frac{1}{16}$ 

 $\vec{a}$ 

 $\frac{1}{2}$   $-\frac{1}{4}$ ,  $5$   $-\frac{1}{4}$   $-\frac{1}{6}$ 

 $\overline{35}$ 

$$
(^*)
$$

**Aufgabe 11** (Extrem schwer)

Gegeben ist f durch  $f(x)$ 2  $f(x) = \frac{4x^2 - 24x + 32}{x^4 - x^3 + 2x^2}$  $=\frac{4x^2-24x+3}{x^4-x^3+2x}$ 

- a) Bestimme die Schnittpunkte des Graphen K von f mit der x-Achse und seine Asymptoten.
- b) K und die x-Achse begrenzen im 4. Feld eine Fläche. Berechne ihren Inhalt A.

#### **Lösung:**

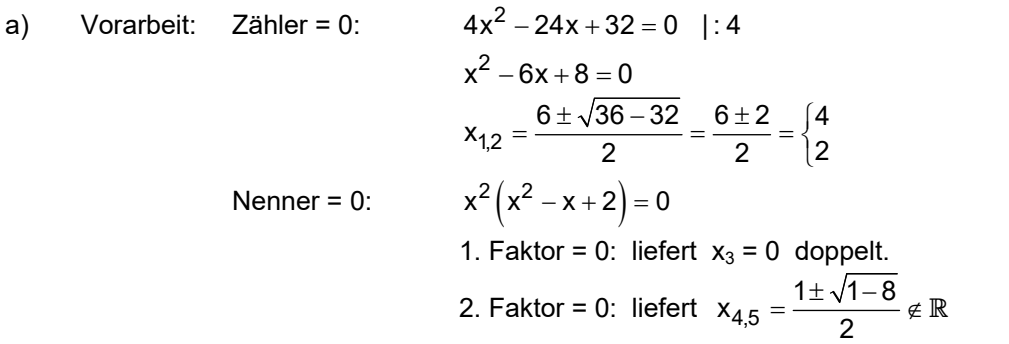

Die Funktion hals also die Nullstellen 3 und 4 sowie die Polstelle 0 ohne Vorzeichenwechsel. Das Schaubild K schneidet also die x-Achse in  $N_1(2 | 0)$  und  $N_2(4 | 0)$ .

K hat die senkrechte Asymptote  $x = 0$ . Weil der Grad des Zählers kleiner ist als der des Nenners, ist die x-Achse waagrechte Asymptote für  $|x| \to \infty$ . Oder so:

$$
\lim_{x \to \pm \infty} \frac{4x^2 - 24x + 32}{x^4 - x^3 + 2x^2} = \lim_{x \to \pm \infty} \frac{\frac{4}{x^2} - \frac{24}{x^3} + \frac{32}{x^4}}{1 - \frac{1}{x} + \frac{2}{x^2}} = \frac{0}{1} = 0
$$
 (Es wurde durch  $x^4$  gekürzt.)

b) Flächenberechnung:

$$
A = -\int_{2}^{4} \frac{4x^2 - 24x + 32}{x^4 - x^3 + 2x^2} dx = -4\int_{2}^{4} \frac{x^2 - 6x + 8}{x^2(x^2 - x + 2)} dx
$$

Das Minuszeichen wird benötigt, weil die Fläche unterhalb der x-Achse liegt.

**Partialbruchzerlegung** mit dem Ansatz: 
$$
\frac{x^2 - 6x + 8}{x^2 (x^2 - x + 2)} = \frac{a}{x} + \frac{b}{x^2} + \frac{cx + d}{x^2 - x + 2} \quad |x^2 (x^2 - x + 2)|
$$

$$
x^2 - 6x + 8 = ax \cdot (x^2 - x + 2) + b \cdot (x^2 - x + 2) + (cx + d) \cdot x^2 \qquad (*)
$$

Bestimmung von a, b, c und d

#### **(1) mit dem Einsetzungsverfahren:**

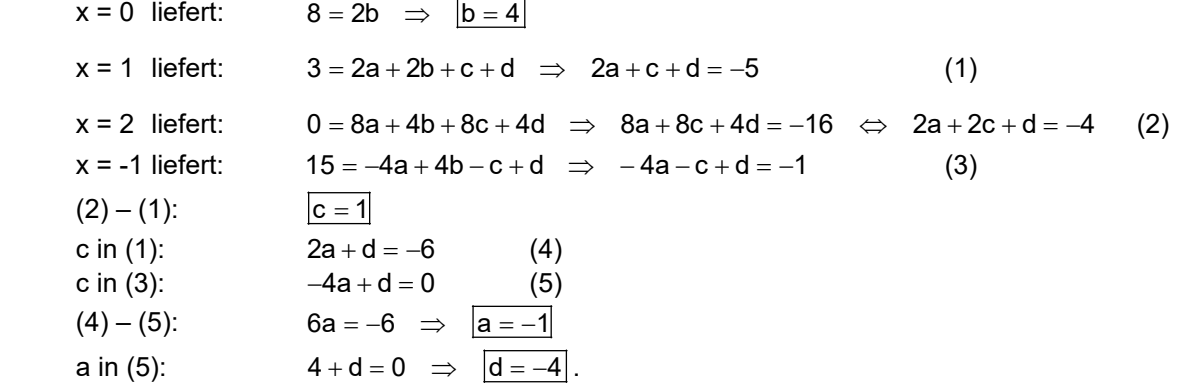

# **(2) mit Koeffizientenvergleich:**

$$
_{\rm 2.1.0}^{\rm{dus}}
$$

Ans

\n
$$
x^{2} - 6x + 8 = ax \cdot (x^{2} - x + 2) + b \cdot (x^{2} - x + 2) + (cx + d) \cdot x^{2}
$$
\n(\*)

\nfolgt:

\n
$$
x^{2} - 6x + 8 = (a + c)x^{3} + (-a + b + d)x^{2} + (2a - b)x + 2b
$$
\nKoeffizienten von  $x^{3}$ :

\n
$$
a + c = 0
$$
\n(6)

\nKoeffizienten von  $x^{2}$ :

\n
$$
-a + b + d = 1
$$
\n(7)

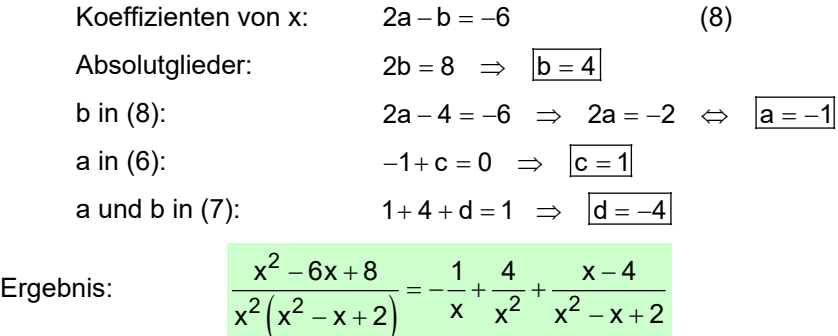

Ergel

**Integration:** 

$$
A = \int_{2}^{4} \frac{4x^2 - 24x + 32}{x^4 - x^3 + 2x^2} dx = 4 \int_{2}^{4} \frac{x^2 - 6x + 8}{x^2 (x^2 - x + 2)} dx = 4 \int_{2}^{4} \left( -\frac{1}{x} + \frac{4}{x^2} + \frac{x - 4}{x^2 - x + 2} \right) dx
$$

Teilintegrale:

$$
A_1 = \int_{2}^{4} \frac{1}{x} dx = \left[ ln|x| \right]_{j2}^{4} = ln4 - ln2 = ln\frac{4}{2} = ln2
$$
\n
$$
A_2 = \int_{2}^{4} \frac{4}{x^2} dx = 4 \cdot \int_{2}^{4} x^{-2} dx = 4 \cdot \left[ \frac{x^{-1}}{-1} \right]_{2}^{4} = \left[ -\frac{4}{x} \right]_{2}^{4} = -\frac{4}{4} + \frac{4}{2} = -1 + 2 = 1
$$
\n
$$
A_3 = \int_{2}^{4} \frac{x - 4}{x^2 - x + 2} dx = \int_{2}^{4} \frac{\frac{1}{2} \cdot (2x - 8)}{x^2 - x + 2} dx = \frac{1}{2} \cdot \int_{2}^{4} \left( \frac{2x - 1}{x^2 - x + 2} - \frac{7}{x^2 - x + 2} \right) dx
$$

Im Zähler wurde 2x-1 benötigt als Ableitung des Nenners. Daher wurde  $\frac{1}{2}$  ausgeklammert und dann -8 als -1 – 7 geschrieben.

$$
A_{3a} = \int_{2}^{4} \frac{2x - 1}{x^{2} - x + 2} dx
$$
 Substitution:  $u = x^{2} - x + 2 \implies du = (2x - 1) \cdot dx$   
Greenzen:  $x = 2 \implies u = 4, x = 4 \implies u = 14$   

$$
= \int_{4}^{14} \frac{du}{u} = \left[ ln |u| \right]_{4}^{14} = ln 14 - ln 4 = ln \frac{14}{4} = ln \frac{7}{2}
$$
  

$$
A_{3b} = \int_{2}^{4} \left( \frac{7}{x^{2} - x + 2} \right) dx
$$
 wird nun durch quadratische Ergänzung und Substitution auf die Form  $\int \frac{1}{z^{2} + 1} dz$  gebracht die dann zu arctan(z) führt:

1. Schritt: Quadratische Ergänzung im Nenner:

Das erste Ziel ist: Nenner =  $x^2 - x + q = (x - \frac{1}{2})^2 + ?$ ?. Das zu ergänzende Quadrat ist  $q = \frac{1}{4}$ . Es wird zum Ausgleich wieder subtrahiert: Nenner =  $x^2 - x + 2 = \sqrt{x^2 - x + \frac{1}{4}} - \frac{1}{4} + 2 = (x - \frac{1}{2})^2 + \frac{7}{4}$ 

2. Schritt: Um das Ziel  $z^2$   $\boxed{+1}$  im Nenner zu erreichen, wird im Nenner  $\frac{7}{4}$  ausgeklammert:

$$
\frac{7}{x^2 - x + 2} = \frac{7}{\left(x - \frac{1}{2}\right)^2 + \frac{7}{4}} = \frac{7}{\frac{7}{4} \cdot \left[\frac{4}{7}\left(x - \frac{1}{2}\right)^2 + 1\right]} = 4 \cdot \frac{1}{\frac{4}{7}\left(x - \frac{1}{2}\right)^2 + 1} = \frac{2 \text{ i} \cdot \frac{1}{2}}{\left(1 + \frac{1}{2}\right)^2 + 1} = \frac{1}{\left(1 + \frac{1}{2}\right)^2 + 1} = \frac{1}{\left(1 + \frac{1}{2}\right)^2 + 1} = \frac
$$

Jetzt folgt eine Substitution. Ihr Ziel ist  $\frac{4}{7}(x-\frac{1}{2})^2 = z^2$ Daher setzt man  $z = \sqrt{\frac{4}{7}} \cdot (x - \frac{1}{2}) \Rightarrow dz = \sqrt{\frac{4}{7}} \cdot dx \Rightarrow dx = \sqrt{\frac{7}{4}}$  $Z = \sqrt{\frac{4}{7} \cdot (x - \frac{1}{2})} \Rightarrow dz = \sqrt{\frac{4}{7} \cdot 6}x \Rightarrow dx = \sqrt{\frac{7}{4} \cdot 6} = \frac{1}{2} \sqrt{7} \cdot 6$ .

$$
A_{3b} = \int_{2}^{4} \left(\frac{7}{x^2 - x + 2}\right) dx = 4 \cdot \int_{z_1}^{z_2} \frac{1}{z^2 + 1} \cdot \left(\frac{1}{2}\sqrt{7} \cdot dz\right) = 2\sqrt{7} \cdot \int_{z_1}^{z_2} \frac{1}{z^2 + 1} dz = 2\sqrt{7} \cdot \left[\arctan(z)\right]_{z_1}^{z_2}
$$

Nun fehlen nur noch die z-Grenzen:  $x_1 = 2 \Rightarrow z_1 = \sqrt{\frac{4}{7} \cdot \frac{3}{2}} = \frac{3}{\sqrt{7}}$  $x_2 = 4 \Rightarrow z_2 = \sqrt{\frac{4}{7} \cdot \frac{7}{2}} = \sqrt{7}$ 

Damit erhält man endlich:

$$
A_{3b} = 2\sqrt{7} \cdot \left( \arctan \sqrt{7} - \arctan \frac{3}{\sqrt{7}} \right) \approx 1.91
$$

Zusammensetzen:

$$
A = 4 \cdot \left[ -A_1 + A_2 + \frac{1}{2} A_{3a} - \frac{1}{2} A_{3b} \right]
$$
  

$$
A = 4 \cdot \left[ -\ln 2 + 1 + \frac{1}{2} \ln \frac{7}{2} - \frac{1}{2} \sqrt{2} \sqrt{7} \cdot \left( \arctan \sqrt{7} - \arctan \frac{3}{\sqrt{7}} \right) \right] \approx 0,0914
$$

Hinweis:

Um sicher zu gehen, dass nicht irgendwo ein Fehler steckt, habe ich mit CASIO ClassPad CAS zuerst das Zielintegral berechnet. Der Betrag davon ist der gesuchte Flächeninhalt.

Dann folgen die vier Teilintegrale und am Ende deren Zusammensetzung zum Gesamtintegral.

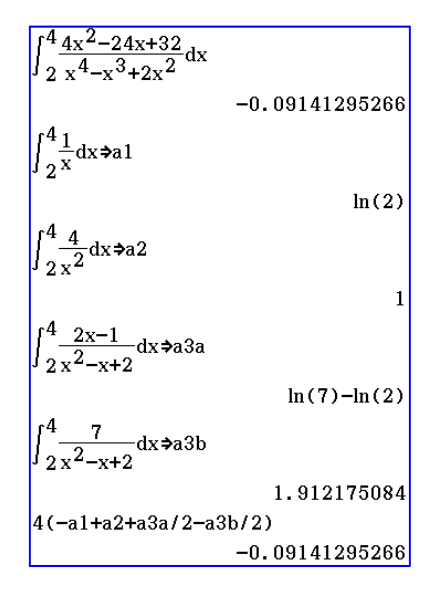

## **Aufgabe 12**

Gegeben ist f durch  $\frac{f(x)}{f(x)} = \frac{x}{x}$ 

Das Schaubild K von f begrenzt zusammen mit der x-Achse und den Geraden  $x = 2$  und  $x = r$  ( $r > 2$ ) eine Fläche.

 $x^2$  $=\frac{x^3}{x^3-x^2+x+1}$ 

Berechne ihren Inhalt A(r) und stelle fest, ob  $\lim_{r\to\infty} A(r)$  einen endlichen Wert hat.

#### **Lösung:**

Gesucht ist 
$$
A(r) = \int_{2}^{r} \frac{x^2}{x^3 - x^2 - x + 1} dx.
$$

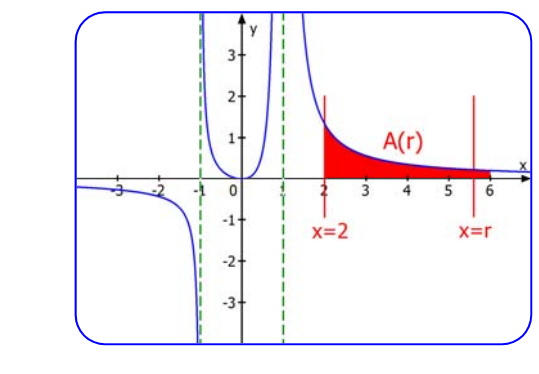

Methode: Man muss den Bruch durch Partialbruchzerlegung aufspalten. Dazu benötigt man die Nullstellen des Nenners, damit man diesen faktorisieren kann.

Eine Probierlösung der Gleichung  $x^3 - x^2 - x + 1 = 0$  ist  $x_1 = 1$ . Nun kann man den Linearfaktor (x-1) aus dem Nennerterm ausklammern. Dies macht man mit

Horner-Schema: and a control of the polynom oder Polynom division:

$$
x = 1 \begin{array}{c} 1 & -1 & -1 & 1 \\ \hline 0 & 1 & 0 & -1 \\ \hline 1 & 0 & -1 & 0 \\ \end{array}
$$
  
Exgebnis:  $x^3 - x^2 - x + 1 = (x - 1) \cdot (x^2 - 1) = (x - 1) \cdot (x - 1)(x + 1) = (x - 1)^2 \cdot (x + 1)$ 

#### **Partialbruchzerlegung** mit dem Ansatz:

$$
\frac{x^2}{(x-1)^2(x+1)} = \frac{a}{x-1} + \frac{b}{(x-1)^2} + \frac{c}{x+1}
$$
  $|\cdot(x-1)^2(x+1)|$   
\n
$$
x^2 = a(x-1)(x+1) + b(x+1) + c(x-1)^2
$$
  
\n
$$
x^2 = a(x^2 - 1) + b(x+1) + c(x-1)^2
$$
 (\*)

Bestimmung der Koeffizienten a, b und c durch

#### **1. das Einsetzungsverfahren:**

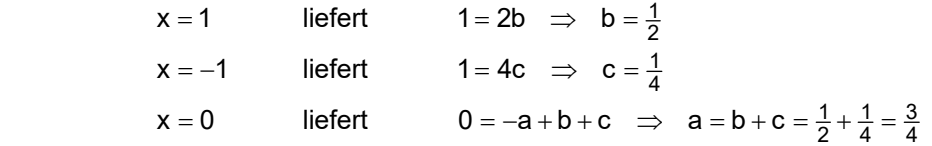

## 2. **Koeffizientenvergleich:**

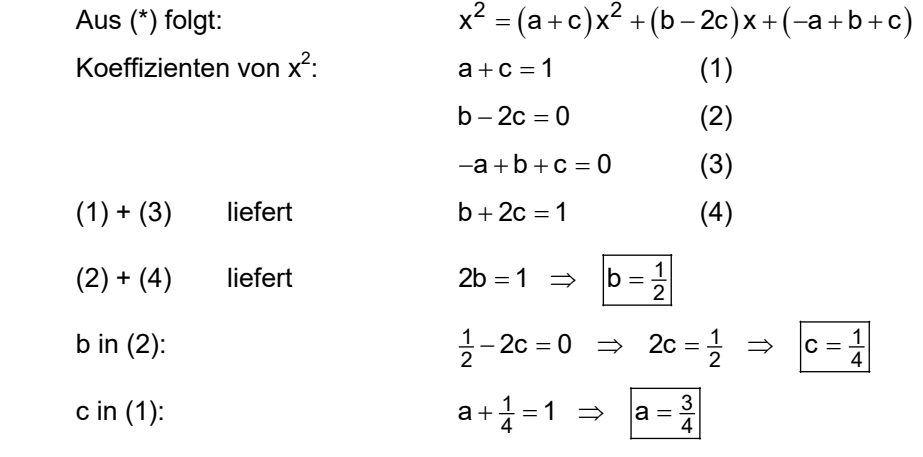

Eryebnis: 
$$
\frac{x^2}{(x-1)^2(x+1)} = \frac{\frac{3}{4}}{x-1} + \frac{\frac{1}{2}}{(x-1)^2} + \frac{\frac{1}{4}}{x+1}
$$

## **Flächenberechnung:**

$$
A(r) = \int_{2}^{r} \frac{x^2}{(x-1)^2 (x+1)} = \int_{2}^{r} \left(\frac{\frac{3}{4}}{x-1} + \frac{\frac{1}{2}}{(x-1)^2} + \frac{\frac{1}{4}}{x+1}\right) dx
$$

Teilintegrale:

$$
A_{1}(r) = \frac{3}{4} \int_{2}^{r} \frac{1}{x - 1} dx = \frac{3}{4} \cdot \left[ ln|x - 1| \right]_{2}^{r} = \frac{3}{4} \cdot ln(r - 1) - \frac{3}{4} \cdot ln1 = \frac{3}{4} \cdot ln(r - 1)
$$
  
\n
$$
A_{2}(r) = \frac{1}{2} \int_{2}^{r} \frac{1}{(x - 1)^{2}} dx \qquad \text{Substitution:} \qquad u = x - 1 \implies dx = du
$$
  
\n
$$
= \frac{1}{2} \cdot \int_{1}^{r-1} u^{-2} du = \frac{1}{2} \cdot \left[ \frac{u^{-1}}{-1} \right]_{1}^{r-1} = \frac{1}{2} \cdot \left[ -\frac{1}{u} \right]_{1}^{r-1} = \left[ -\frac{1}{2u} \right]_{1}^{r-1} = -\frac{1}{2(r - 1)} + \frac{1}{2}
$$
  
\n
$$
A_{3}(r) = \frac{1}{4} \int_{2}^{r} \frac{1}{x + 1} dx = \frac{1}{4} \cdot \left[ ln|x + 1| \right]_{2}^{r} = \frac{1}{4} \cdot ln(r + 1) - \frac{1}{4} \cdot ln3 = \frac{1}{4} \cdot ln(r - 1) - \frac{1}{4} \cdot ln3
$$

Zusammengesetzt:

$$
A(r) = \frac{3}{4} \cdot \ln(r-1) - \frac{1}{2(r-1)} + \frac{1}{2} + \frac{1}{4} \cdot \ln(r-1) - \frac{1}{4} \cdot \ln 3
$$

 $\frac{1}{2(r-1)} + \frac{1}{2}$ 

1 4

Ergebnis:  $A(r) = \ln(r-1) - \frac{1}{2(r-1)} + \frac{1}{2} - \frac{1}{4} \cdot \ln 3$ 

Für r → ∞  geht  ln(r-1) → ∞.  
$$
\frac{1}{2(r-1)}
$$
 → 0  und damit  A(r) → ∞.

Die Fläche hat für  $r \rightarrow \infty$  also keinen endlichen Inhalt.

**Augabe 13** 
$$
\int \frac{x^3 - x^2 + 3}{x^4 - x^3 - 6x^2} dx
$$

Faktorisierung des Nenners:  $x^4 - x^3 - 6x^2 = 0 \Leftrightarrow x^2 (x^2 - x - 6) = 0$ 

$$
x^2 - x - 6 = 0
$$
  $\Leftrightarrow$   $x = \frac{1 \pm \sqrt{1 + 24}}{2} = \frac{1 \pm 5}{2} = \begin{cases} 3 \\ -2 \end{cases}$ 

Also: Nenner =  $x^2(x+2)(x-3)$ 

**Partialbruchzerlegung** mit dem Ansatz:

$$
\frac{x^3 - x^2 + 3}{x^2 (x+2)(x-3)} = \frac{a}{x} + \frac{b}{x^2} + \frac{c}{x+2} + \frac{d}{x-3} \qquad |x^2 (x+2)(x-3)|
$$
  

$$
x^3 - x^2 + 3 = ax(x+2)(x-3) + b(x+2)(x-3) + cx^2(x-3) + dx^2(x+2) \qquad (*)
$$

Bestimmung von a, b c und d durch

## **1. die Einsetzungsmethode:**

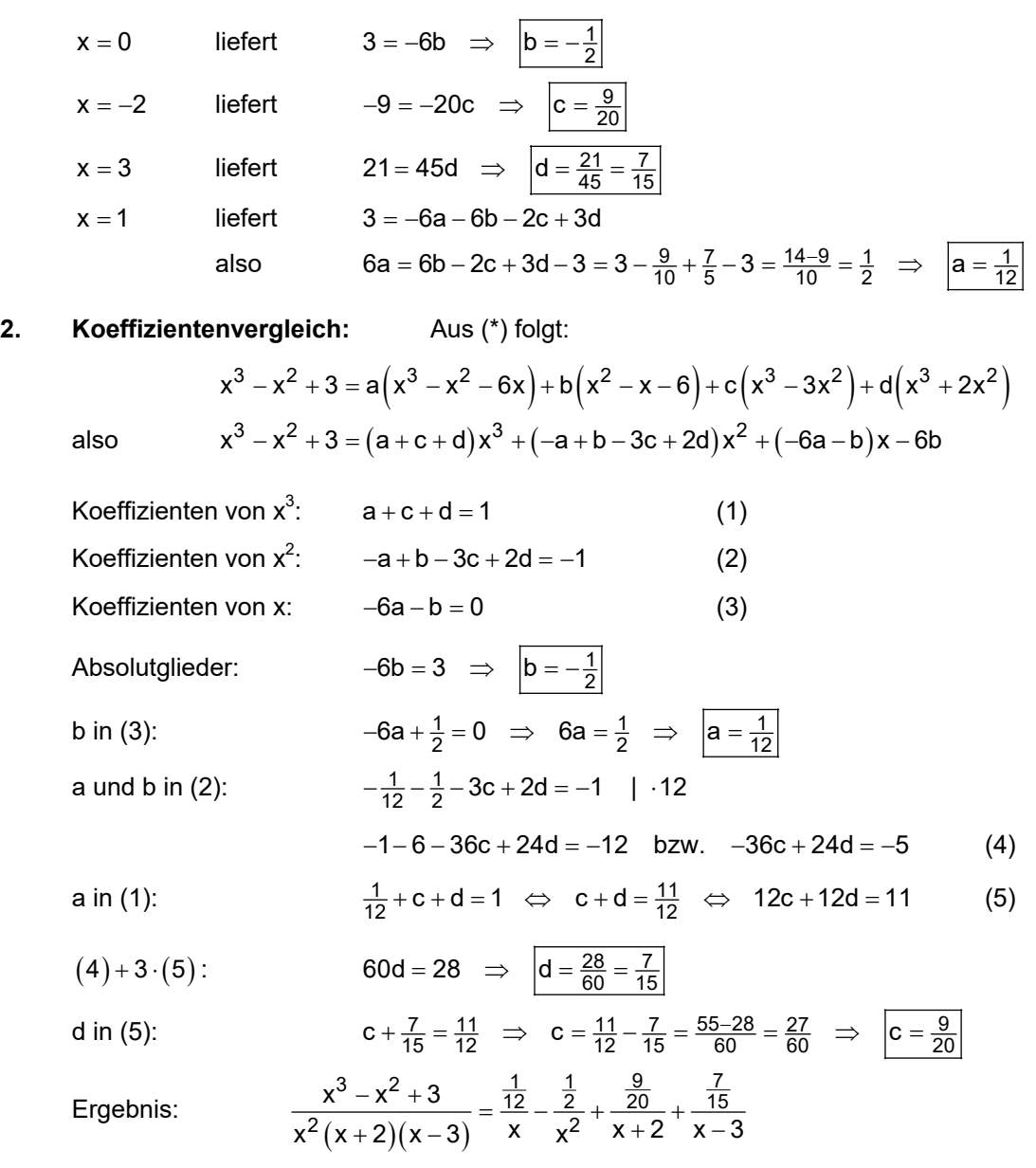

# **Berechnung der Stammfunktion:**

$$
\int \frac{x^3 - x^2 + 3}{x^4 - x^3 - 6x^2} dx = \frac{1}{12} \int \frac{1}{x} dx - \frac{1}{2} \int x^{-2} dx + \frac{9}{20} \int \frac{1}{x+2} dx + \frac{7}{15} \int \frac{1}{x-3} dx
$$
  

$$
= \frac{1}{12} \cdot \ln|x| - \frac{1}{2} \cdot \left[-\frac{1}{x}\right] + \frac{9}{20} \cdot \ln|x+2| + \frac{7}{15} \cdot \ln|x-3| + C
$$
  

$$
= \frac{1}{2x} + \frac{1}{12} \cdot \ln|x| + \frac{9}{20} \cdot \ln|x+2| + \frac{7}{15} \cdot \ln|x-3| + C
$$